Product guide

# HP DeskJet GT High-volume printing. High quality. Prudent price.

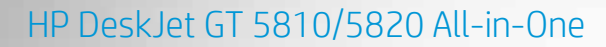

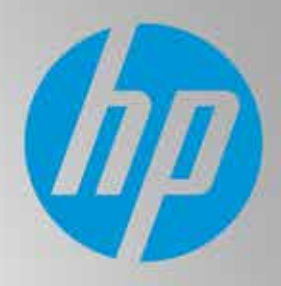

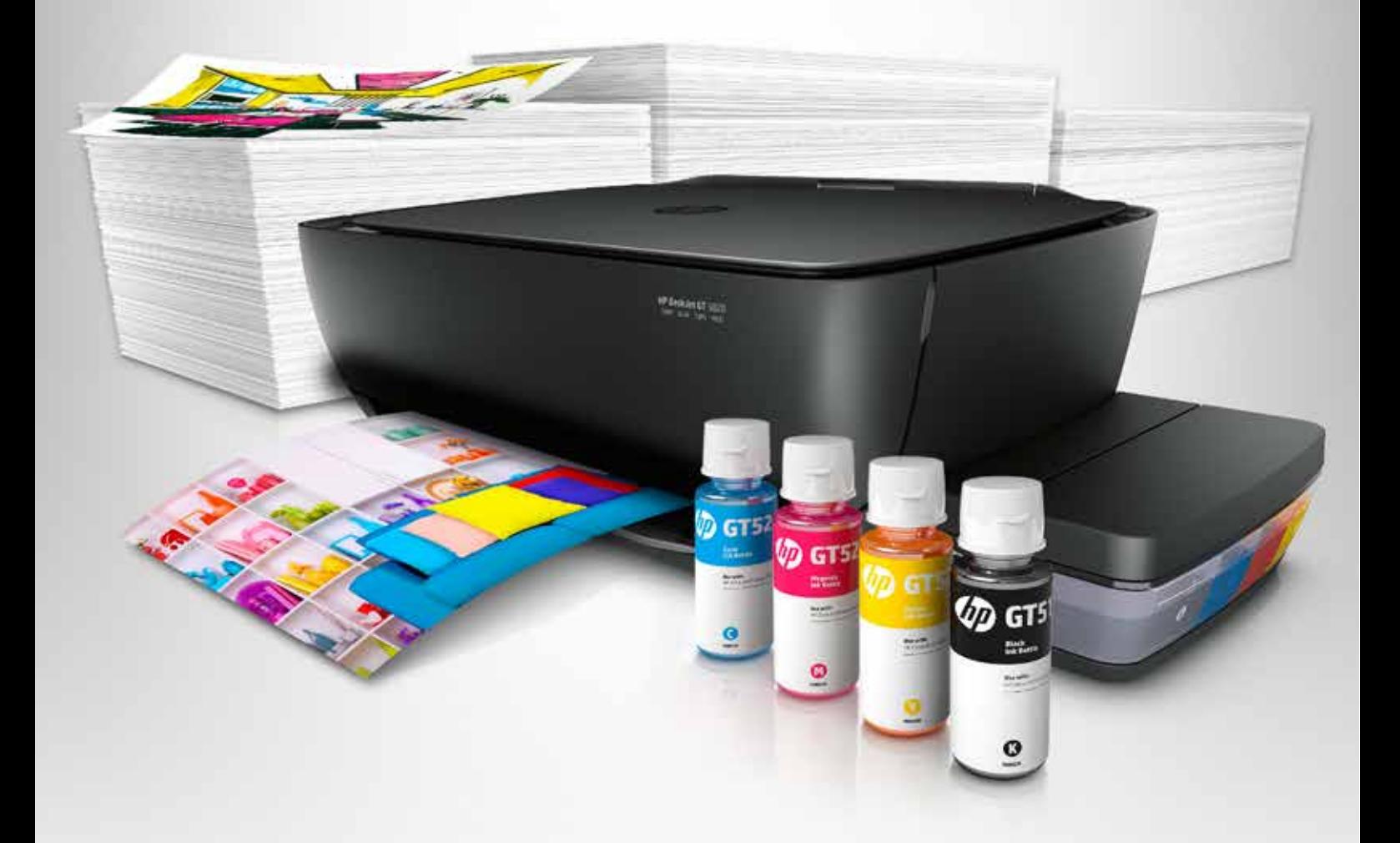

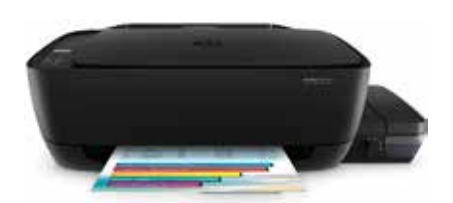

### Reliable, high-volume printing from HP

Print thousands of high-quality pages affordably, with an all-in-one that delivers:

- <span id="page-1-0"></span>• High-volume printing at an extremely low cost per page<sup>[1](#page-3-1)</sup>
- An easy-access, spill-free refill system<sup>[2](#page-3-2)</sup>
- Print up to 8,000 pages (colour set) or 5,000  $pa$ ges (black) $3$
- High-capacity transparent ink tanks for conveniently managing ink
- Sharp text for standout everyday documents
- Durable fade- and water-resistant photos<sup>[4](#page-3-4)</sup>
- Professional-quality, borderless printing
- An intuitive icon display
- Versatile copying and scanning
- <span id="page-1-2"></span>The easiest way to print from smartphones and tablets ([5](#page-3-5)820 model)<sup>5</sup>
- Easy setup from a smartphone, tablet, or PC  $(5820 \text{ model})^6$  $(5820 \text{ model})^6$
- <span id="page-1-6"></span>• Printing from mobile devices without accessing a network (5820 model)<sup>[7](#page-3-7)</sup>
- Printing and scanning on the go with the HP All-in-One Printer Remote mobile app (5820 model)[8](#page-3-8)

Print in high volumes with HP. This innovative all-in-one features a high-capacity ink tank system that delivers excellent quality at an extremely low cost per page.<sup>1</sup> Replenishing ink is clean and easy with HP's spill-free refill system.<sup>2</sup> Stay connected with the easiest way to print from your smartphone or tablet[.5](#page-1-2) You'll get sharp text, vibrant graphics, reliability and so much more.

## Who can benefit?

<span id="page-1-3"></span><span id="page-1-1"></span>The HP DeskJet GT 5810/5820 All-in-One is ideal for high-volume users or small- and micro-businesses who need low-cost, high-volume printing. And for users who want the freedom to print from their smartphone or tablet, the 5820 model offers easy mobile printing options. [5](#page-1-2) Regardless of which model you choose, you'll get:

- Affordable high-volume printing
- <span id="page-1-4"></span>• A clean, easy refill experience
- Easy monitoring and maintenance, with minimal intervention
- Consistent, high-quality results for everyday documents and photos
- Borderless printing for brochures, flyers, photos, and more
- <span id="page-1-5"></span>• Convenient, quality copying and scanning

## Large stock of ink in the box

<span id="page-1-7"></span>Handle high-volume printing—affordably.

- Print up to 8,000 pages (colour set) or 5,000 pages (black[\).](#page-1-3)<sup>3</sup>
- Enjoy high-volume printing at an extremely low cost per pag[e.](#page-1-0) 1
- Print thousands of pages with high-capacity ink tanks—simply add more ink whenever you want.

# High quality borderless printing

Sharp text and realistic images.

- Get consistent, professional-quality results using the HP DeskJet GT 5810/5820 All-in-One.This all-in-one is designed and built to HP's high standards for reliable, long-term use.
- Produce standout everyday documents with sharper lines, darker blacks, and reduced smudging on ColorLok® papers.[9](#page-3-0)
- Rely on Original HP inks for durable colour photos that resist water and fading, and last for decades.<sup>4</sup>
- Be sure your projects always look great no matter what you print. Create borderless brochures, flyers, photos, and more, right in your office.
- Get the features you need for work and other tasks. This all-in-one includes copy and scan functions, so you can save time and accomplish more using one device.

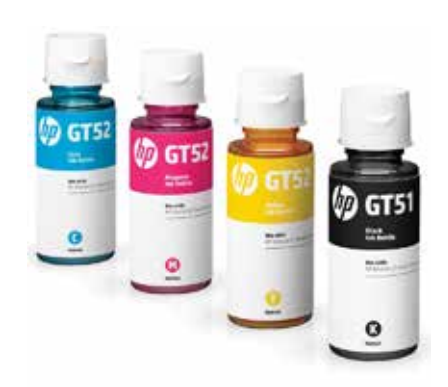

#### Quick, easy setup

The HP DeskJet GT 5810/5820 All-in-One comes with a set of three Original HP GT52 colour ink bottles, plus an Original HP GT51 black ink bottle, so you can set up fast and start printing right away. High-yield HP GT51/52 ink bottles are the perfect match for high-volume printing. Original HP inks are specially formulated to work with the all-in-one, and ensure that printing is simple and reliable, with amazing results every time.

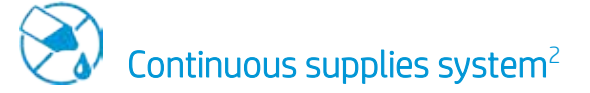

Convenient ink refill with spill-free refill. [2](#page-1-1)

- Improve your workflow with productivity features and print longer without having to replenish ink. Monitor ink levels with transparent ink tanks, and easily replenish whenever you like with Original HP high-yield ink bottles.
- Avoid messy overflow. HP's unique spout design prevents ink from filling past the tank's maximum fill line. Simply plug the bottle into the ink tank and let it drain no squeezing, no spilling.
- View the system status and the number of copies you're printing on the icon display.

# Easy mobile printing

Direct connection with Wi-fi direct or ePrint (5820 model)[.5](#page-1-2)

- Easily print documents, photos, and more from your iPhone and iPad using AirPrint, and from smartphones and tablets running Android™, Windows® 8, Windows 10, and Google Chrome™ operating systems.<sup>5</sup>
- Start printing quickly with easy setup from your smartphone, tablet, or PC.<sup>6</sup> Use your mobile device to register your new all-in-one and connect to your local wireless network.<sup>6</sup>
- Print from your smartphone or tablet—without a network—anywhere in your home or office. [7](#page-1-6) Wi-Fi Direct® printing lets you connect your mobile device directly to your all-in-one[.7](#page-1-6)
- Manage printing tasks and scan directly from your mobile device using the HP All-in-One Printer Remote mobile app for smartphones and tablets.<sup>8</sup> Quickly send scans to email or cloud storage, and check ink status before you print.<sup>8</sup>

## Product walk-around

#### HP DeskJet GT 5820 shown

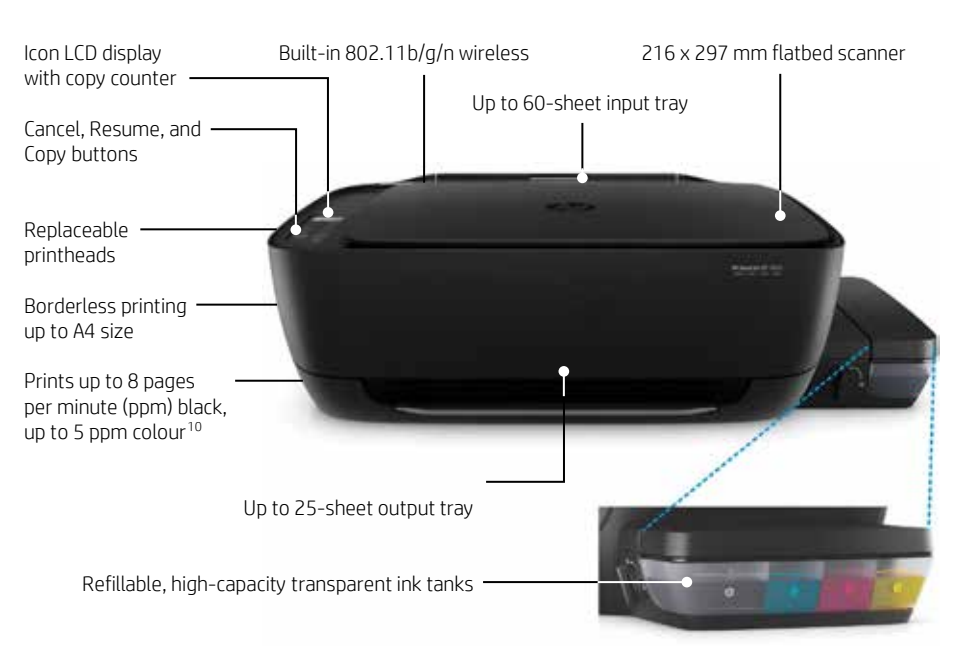

### **Notes**

<span id="page-3-1"></span><sup>1</sup> Based on internal HP study, May 2016, comparing HP ink cartridges to HP ink bottles for HP inkjet printers less than 200€ using HP standard capacity ink cartridges and HP DeskJet GT series printers using HP ink bottles. Price based on manufacturer recommended street price of HP ink cartridges and manufacturer recommended street price for HP ink bottles. Actual prices may vary. HP DeskJet GT series printer cost per page based on expected black and composite (cyan/magenta/yellow) page yield, results based on HP methodology from the simulation of continuous printing of ISO/IEC 24712 test pages. Not based on ISO/IEC 24711 test process. Actual yield varies based on content of printed pages and other factors. Some ink from included bottles is used to start up the printer. HP Standard capacity ink cartridges page yield based on HP methodology or ISO based on continuous printing in default mode. For more information about fill and yield, see [hp.com/go/learnaboutsupplies.](http://www.hp.com/go/learnaboutsupplies)

<span id="page-3-2"></span><sup>2</sup> When used in accordance with setup instructions.

<span id="page-3-3"></span><sup>3</sup> Up to 8,000 printouts (color set) or 5,000 printouts (black) in the box. 8000 color pages is based on composite yield of CMY. An extra black bottle of ink is required to print up to 8000 color pages. Results based on HP methodology of continuous printing of ISO/IEC 24712 test pages, not using ISO/IEC test process. Additional black ink bottle required to complete print of 8,000 test pages (cyan/magenta/yellow). Actual yield varies based on content of printed pages and other factors. Some ink from included bottles is used to start up the printer.

<span id="page-3-4"></span><sup>4</sup> Water resistance based on Original HP inks printed on HP photo papers in HP internal testing based on ISO 18935 standards. Image permanence estimates based on Original HP inks printed on HP photo papers. For more information, se[e hp.com/go/printpermanence.](http://www.hp.com/go/printpermanence)

<span id="page-3-5"></span><sup>5</sup> Mobile printing is supported on the 5820 model only. For details on local printing requirements, see [hp.com/go/mobileprinting.](http://www.hp.com/go/mobileprinting)

<span id="page-3-6"></span><sup>6</sup> Printer setup from mobile devices is supported on the 5820 model only. Requires All-in-One Printer Remote app download. Full list of supported operating systems and printers at [http://support.hp.com/us-en/document/c03561640.](http://support.hp.com/us-en/document/c03561640)

<span id="page-3-7"></span><sup>7</sup> Wi-Fi Direct® printing is supported on the 5820 model only. Mobile device needs to be connected directly to the Wi-Fi Direct® signal of a Wi-Fi Direct-supported AiO or printer prior to printing. Depending on mobile device, an app or driver may also be required. For details, se[e hp.com/go/mobileprinting.](http://www.hp.com/go/mobileprinting) Wi-Fi Direct is a registered trademark of the Wi-Fi Alliance®.

<span id="page-3-8"></span><sup>8</sup> Remote printing and scanning is supported on the 5820 model only. Features controlled may vary by mobile device operating system. Full list of supported operating systems and details a[t http://support.hp.com/us-en/document/c03561640.](http://support.hp.com/us-en/document/c03561640)

<span id="page-3-0"></span>9 Based on internal HP testing of HP Original black pigment inks on ColorLok® papers. For more information, se[e hp.com/go/printpermanence.](http://www.hp.com/go/printpermanence)

<span id="page-3-9"></span><sup>10</sup> Either after first page or after first set of ISO test pages. For details se[e hp.com/go/printerclaims.](http://www.hp.com/go/printerclaims)

### Sign up for updates [hp.com/go/getupdated](http://www.hp.com/go/getupdated) Share with colleagues Rate this document

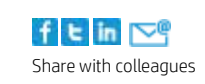

© Copyright 2016 HP Development Company, L.P. The information contained herein is subject to change without notice. The only warranties for HP products and services are set forth in the express warranty statements accompanying such products and services. Nothing herein should be construed as constituting an additional warranty. HP shall not be liable for technical or editorial errors or omissions contained herein.

AirPrint, iPad, iPad Air, iPad mini, iPhone, and iPod are either trademarks or registered marks of Apple Inc., registered in the U.S. and other countries. Android and Google Chrome are registered trademarks of Google Inc. Windows is a U.S. registered trademark of the Microsoft group of companies.

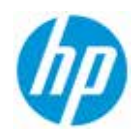